## "Effective Computer Usage,, course program

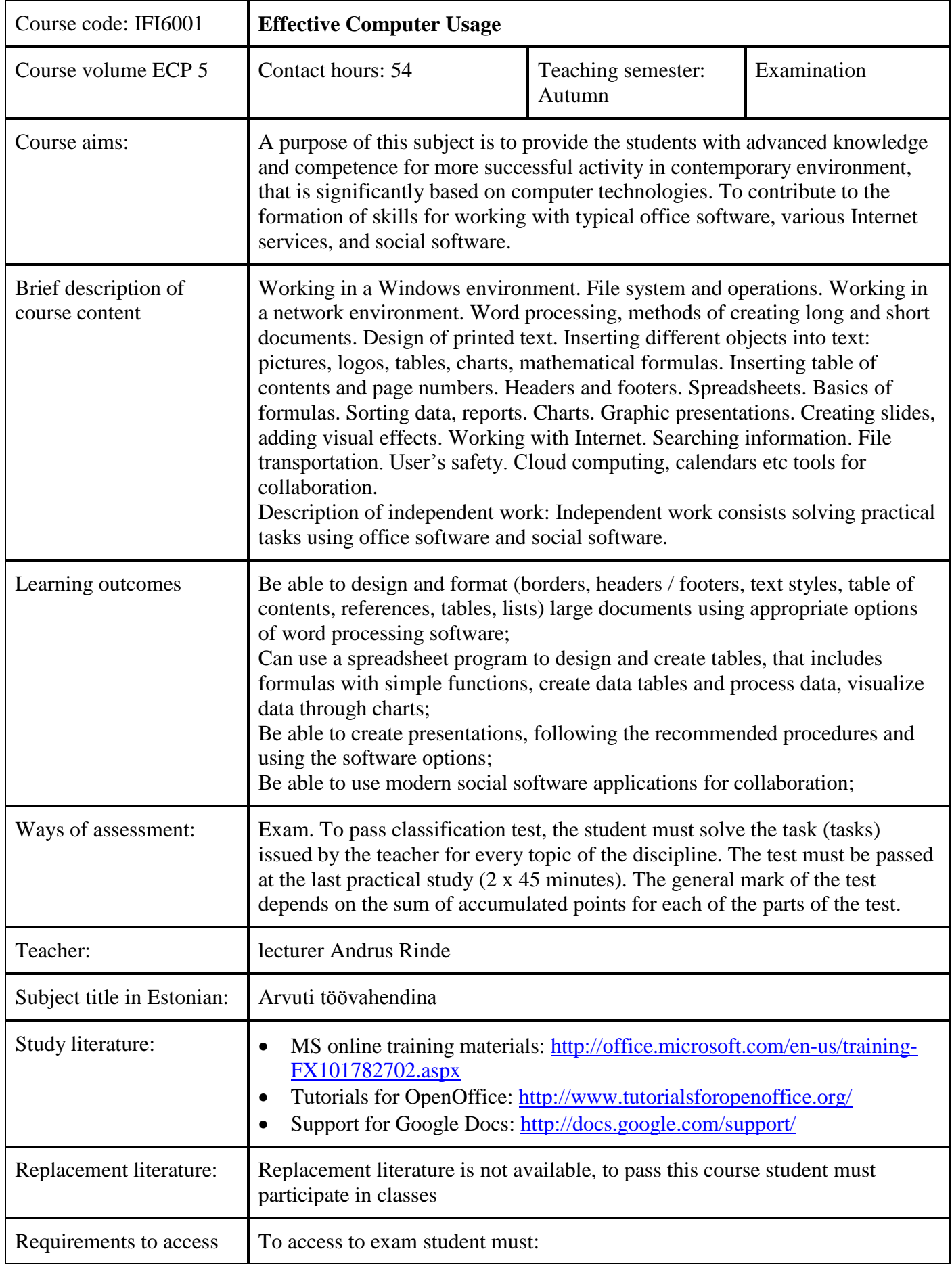

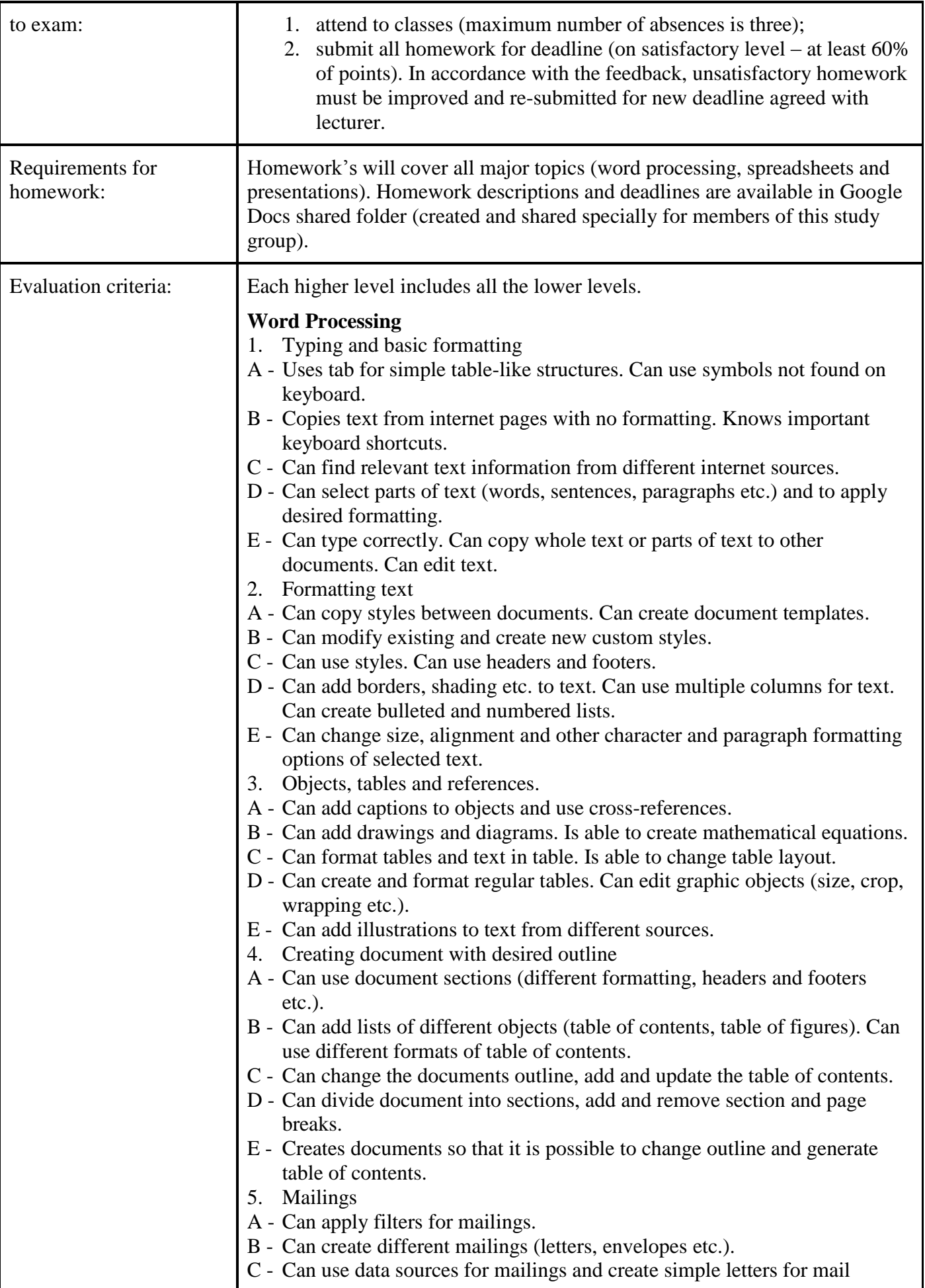

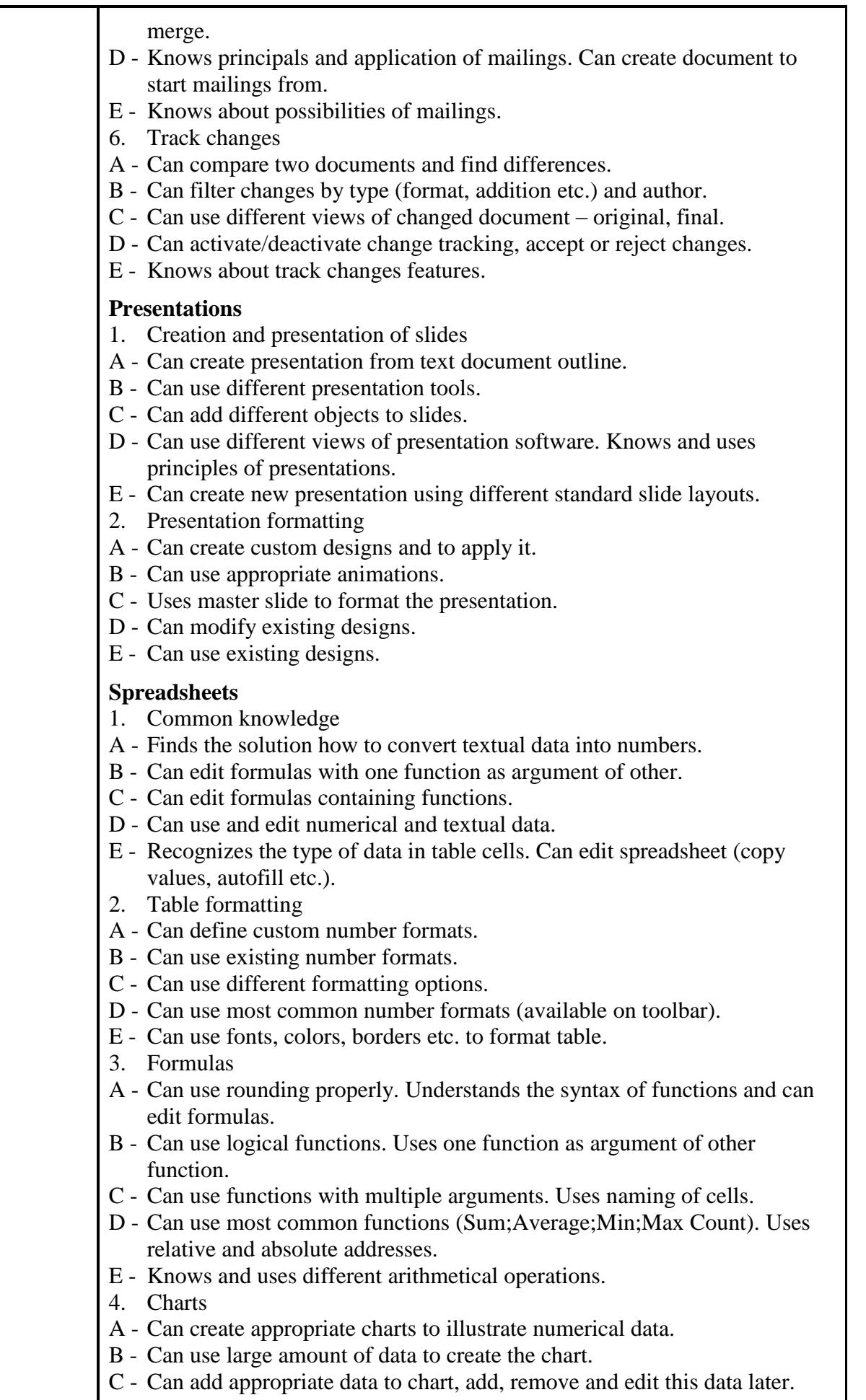

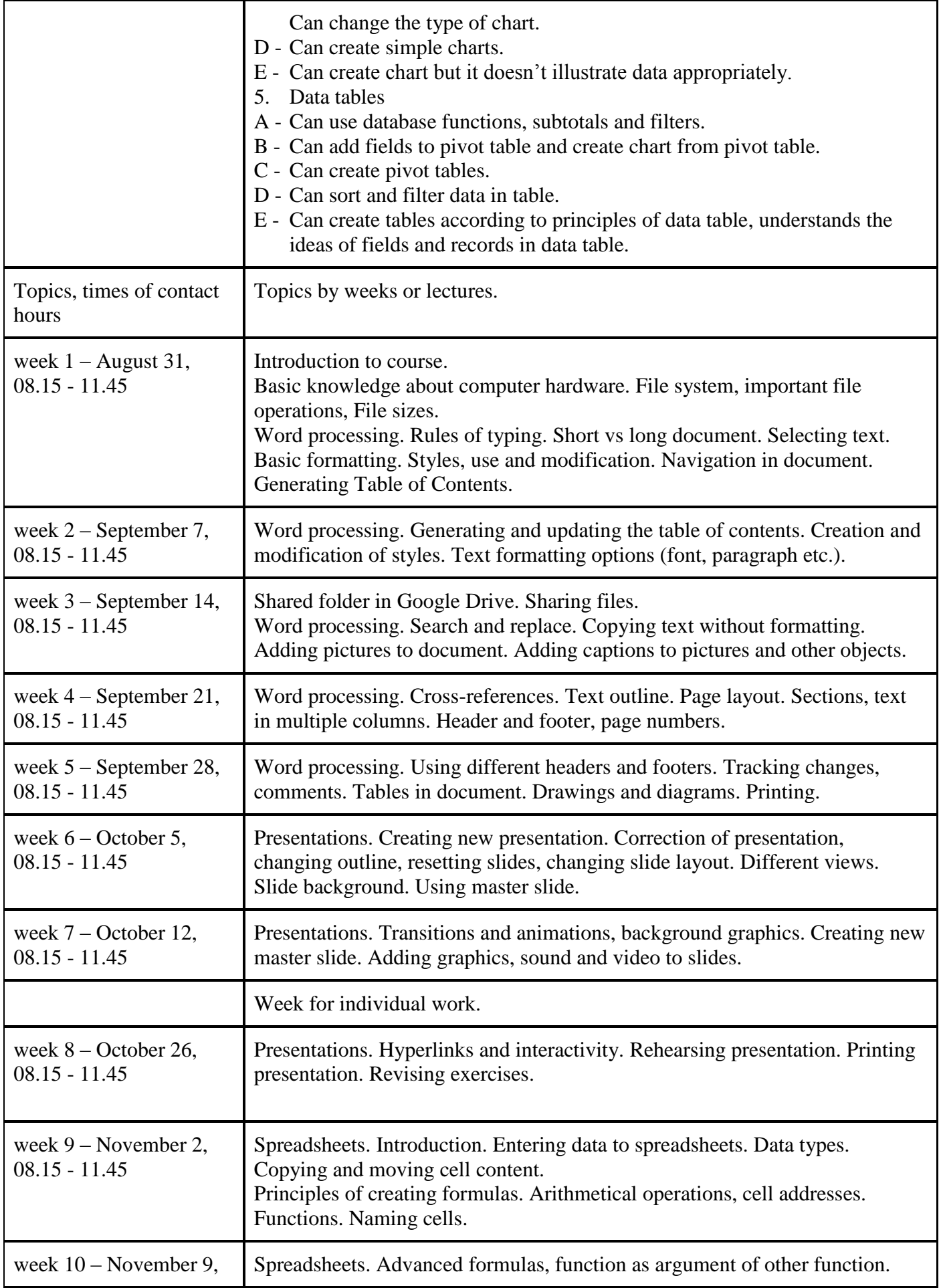

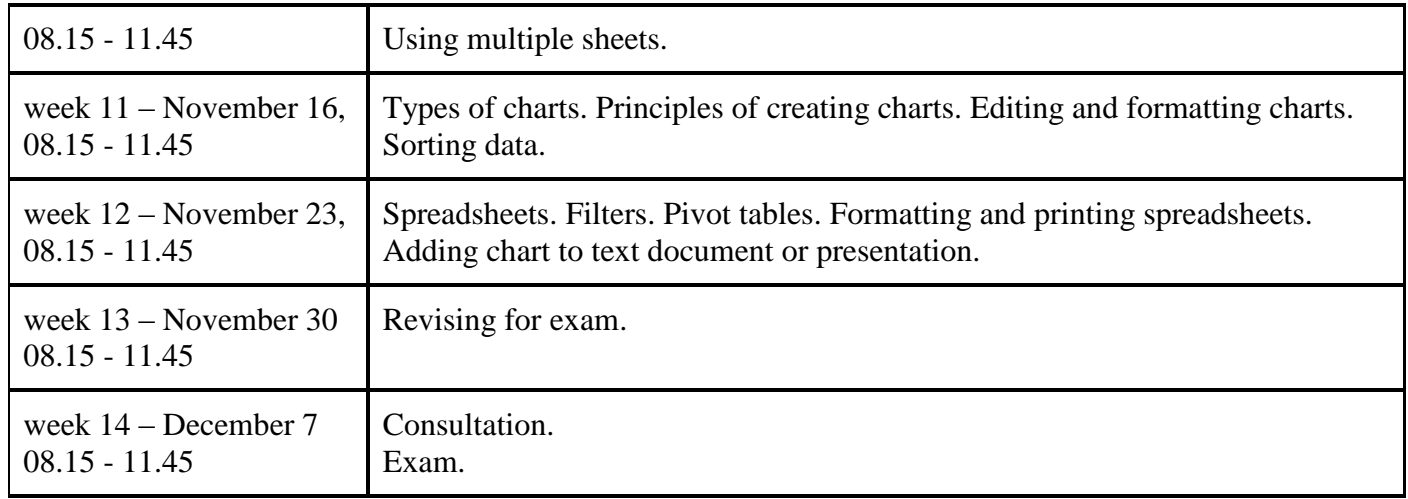

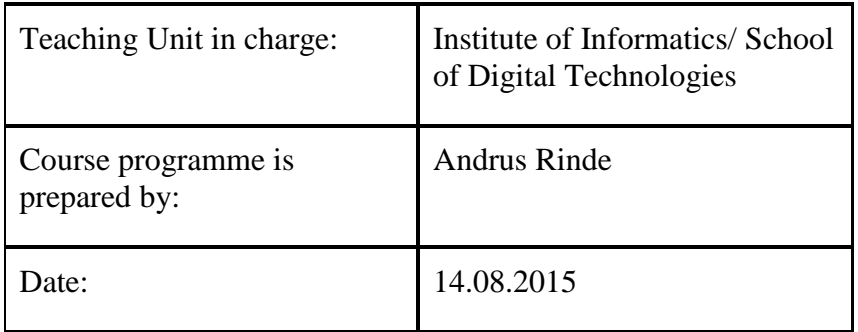

Kursuseprogramm registreeritud akadeemilises üksuses

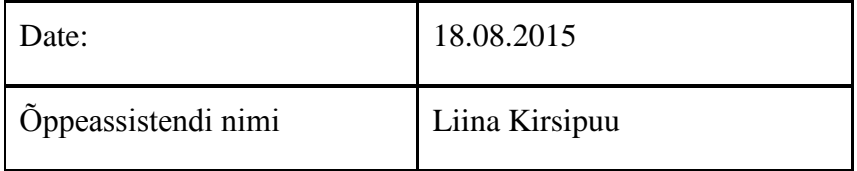